# **WAC E-LEARNING CLASS 7.0 Multimedia education software**

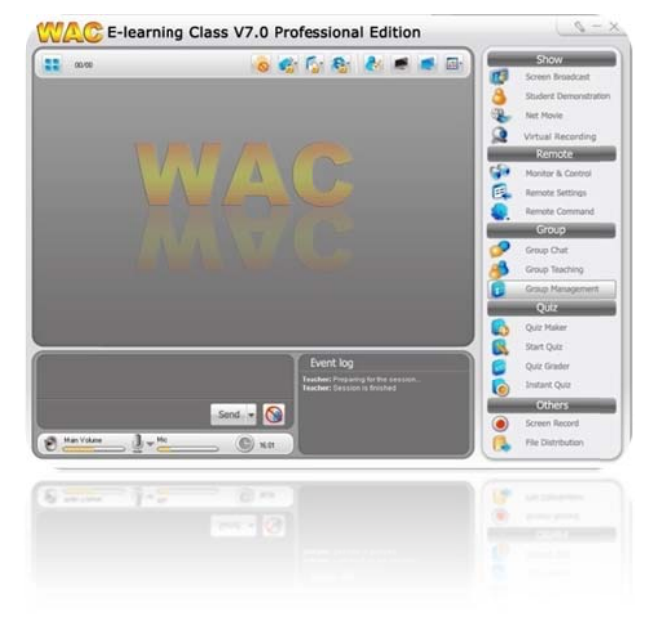

- Control student's attention
- Facilitate lecturer to control, monitor and assist every student
- No teaching assistant required.
- . No need expensive teaching equipment.
- Easy installation, friendly to users
- Just plug earphone, the simple computer room can be Sound Lab.
- High quality, economy price.
- Support Win 2000, 2003, XP, Vista, 2008, 7

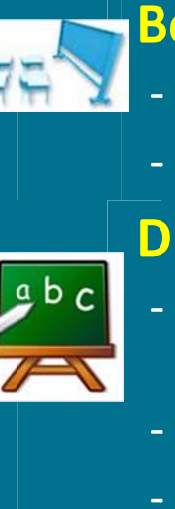

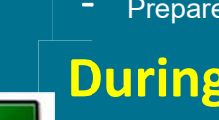

- **Before teaching** 
	- Student register, Class model
	- Prepare lessons.

# **During class**

- Broadcast screen, voice and message from teacher
- Student demonstration
- Record teaching

# **Sound Lab**

- Voice broadcast, Voice comparison
- Net movie

# **Control**

- Lock Mouse/ Keyboard/ monitor
- Remote and control client's screen
- Block non-prefer website and application

# **Group**

Teaching group

# **Homework**

- Send and collect homework

Test

- Quiz
- **Test**

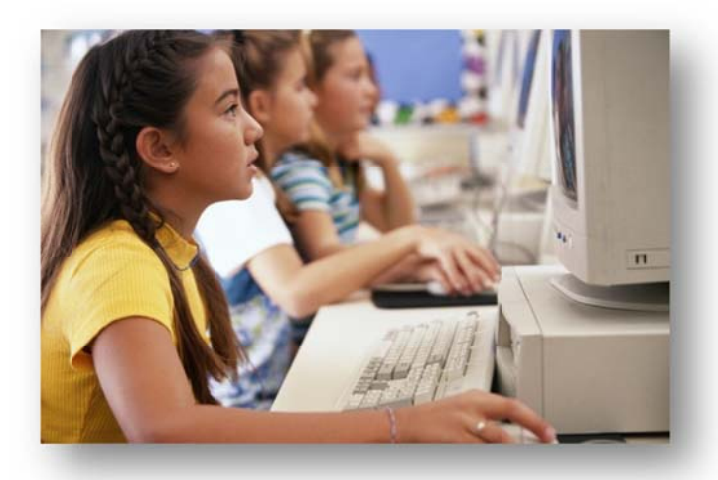

# **Features Before teaching**

# **Student Register**

Check student's attendance as they log on to the client computer.

- Class Model Display seating position.
- Remote Setting Remote client' setting all clients simultaneously.
- Virtual Recording

Teachers can prepare E-Courseware by import from media file e.g., MPG, MPEG, MPEG, M2V, MPV, MP3, DAT, MOV, VOB, AVI, RM, RMVB, ASF, WMV etc, or create by themselves.

# **During teaching**

# **Screen Broadcast**

- Import visuals shot as well as sound from the master screen to the client computer, in full or half screen. Thus, students can observe the example closely and work on their exercise synchronously.
- Support 2D/3D : The WAC E-Learning Class allows teachers to display programs from their desktops to students' desktops. The programs include DirectDraw, Direct3D, OpenGL, and full screen movies.

## **Student Demonstration**

The particular client's screen can be captured and displayed to other clients synchronously.

- **Screen Pen** 
	- Highlight, add notes, draw, or resize images on the master's computer.
	- Can be used with the projector for electronic writing or screen annotation.

### **Remote Message**

Remote receive-send message between students and teachers.

### **Remote Command**

Remote shut down/ turn on/ restart clients, close-run application on clients.

### **Raise Hand**

The client can ask for help from the lecturer by using the command "Hand raising".

# **Screen Recording & Playback**

Local operation and voice explanation can be recorded as screen cam files which could be played and broadcast later on.

# **Sound Lab**

• Voice Broadcast

Broadcast teacher voice to all clients simultaneously.

**Comparison** 

Compare student's voice with recorded voice.

- Net Movie
	- Function multimedia teaching medium such as video files. The master computer can broadcast multimedia file to the client computer. Basic function as play, pause, rewind, and stop is provide, the direction made to the master will also occur to the client. During the broadcast, the client would not operate according to external command.
	- Online movie supports nearly all the common media audio formats, such as, MPEG-2/DVD, RM, ASF, RMVB, AVI, WMV, MPEG-2/DVD, etc.

### Camera

You can broadcast the camera display to the students for a real-time display of what really happens at that time.

# **Con ntrol & M Monitor**

## • **Silence**

Prevent students from undertaking any operation, resulting in full concentration of the class.

#### • **Remote M Monitor & & Control**

In case the student couldn't follow the directions, the lecture can capture the screen of the client and examine what the student is working on. From the master computer, the lecturer can control the client's keyboard and mouse, and function on the client's computer as of itself in demonstrating how to operate correctly without approaching each and every student. **Ho**<br>
on,<br>
tions,<br>
t and<br>
n the<br>
n the<br>
the power of the come<br>
also<br>
also<br> **SN**<br> **SN**<br> **SN**<br> **SN**<br> **SN**<br> **SN** 

# **•** Student Policy

To remotely control students' usage of some applications s, websites, and USB D Disk, he can also block students' instant messages, etc.

## • **Screen Sn napshot**

Record client's screen and save as file.

# **<u>Group</u>**

## **•** Group Management

Provide new operations and modify grouped operations.

## • **Group Ch hat**

Allows all students to do text or voice communications in groups.

## • **Group Te eaching**

Divide all the students into groups and then perform different teaching functions accordingly.

## • Voice Chat

The lecturer would be able to have one-on-one verbal conversation with any of the logged on student, oth her students would not b be disturbed.

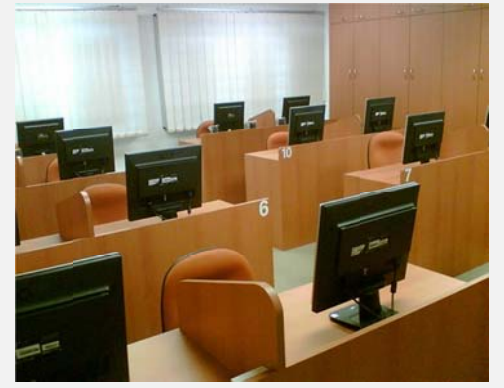

# **mework**

## **•** File Distribution

The lecturer can send files from the master computer to the selected directory of the client. If the directory is not exist, then it will be automatically set up.

#### • **File Collect/ File Submit**

Allow teacher to collect files in the defined directory of students' side. In the other hand, allow the students to submit thei r jobs to tea cher.

# **Qu iz**

#### • **Quiz Maker**

A tool for the teacher to create, edit or save quiz papers.

#### • **Start Quiz & Score**

Start Quiz: includes quiz paper distribution, quiz and quiz paper collection.

In special cases, you can also use it to suspend a quiz for later res umption.

## • **Instant Q Quiz**

Allows the teacher to launch a quick one-question quiz or in-class Survey, and give results immediately.

# **SN 120 : Headset (Option)**

- Durability.
- Earphone s ensibility 112 2 dB ±3dB
- Microphone sensibility:-56db±2db
- Cable length 1.8 m./ Connector: 3.5 mm. ste ereo jack

# **<u>System Requirement</u>**

**OS**: Windows 2000, 2003, XP, Vista, 2008, 7

Teacher Computer: CPU Pentium III 800, memory 256M, display card 8M display memory and duplex sound card, 150 MB free disk k space.

Student computers: CPU Pentium III 800, memory 128M, display card 8M display memory, duplex sound card, 100MB free disk space.

WAC RESEARCH CO.,LTD. **Tel : 0253 303809-10, 0 025381038, 025399352 2E-m mail : sales@ @wacinfotec h.com Web bsite: www w.wacinfotech h.com**